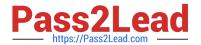

# 1Z0-070<sup>Q&As</sup>

Oracle Exadata X5 Administration

# Pass Oracle 1Z0-070 Exam with 100% Guarantee

Free Download Real Questions & Answers PDF and VCE file from:

https://www.pass2lead.com/1z0-070.html

100% Passing Guarantee 100% Money Back Assurance

Following Questions and Answers are all new published by Oracle
Official Exam Center

- Instant Download After Purchase
- 100% Money Back Guarantee
- 365 Days Free Update
- 800,000+ Satisfied Customers

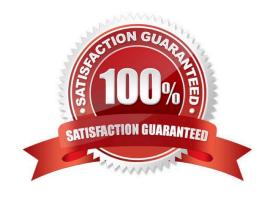

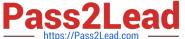

#### **QUESTION 1**

You are planning the migration of a large data warehouse to a Little Endian X6 Database Machine using which is running database version 12.2.0.1.

The current database version is Oracle Database 11.2.0.4.0 hosted on a Big Endian platform.

The current database characterset is WE8ISO8859P15.

Which two migration methods are supported?

- A. Data Pump
- B. cross-platform Transportable Database
- C. Physical Standby database
- D. Logical Standby database

Correct Answer: AD

Reference: https://www.oracle.com/technetwork/database/upgrade/overview/upgrading-oracle-databasewp-122-3403093.pdf

Reference: https://www.oracle.com/technetwork/database/upgrade/overview/upgrading-oracle-databasewp-122-3403093.pdf

#### **QUESTION 2**

Identify three valid configuration options that can be implemented during the initial configuration process of a new X5 Database Machine by using the Exadata Deployment Assistant.

- A. Virtualized Compute Node configuration
- B. OS users that own the Grid Infrastructure installation
- C. Cluster configuration for up to 32 clusters
- D. The size for the system area on the first two disks in each cell
- E. Virtualized Storage node configuration

Correct Answer: ACD

**Explanation:** 

Oracle Exadata Deployment Assistant has two main phases

1.

the customer provides naming, DNS, NTP, and networking details. This information is collected using the Oracle Exadata Deployment Assistant user interface. A configuration file is generated

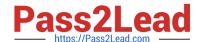

#### https://www.pass2lead.com/1z0-070.html

2024 Latest pass2lead 1Z0-070 PDF and VCE dumps Download

2.

the configuration file is pushed to the database node, and the validation and installation is

Oracle Exadata Deployment Assistant can configure Oracle Exadata Database Machine, Recovery Appliance, or Oracle SuperCluster.

References:

https://docs.oracle.com/cd/E55822\_01/AMOGD/configurator.htm#AMOGD22056 https://www.toadworld.com/platforms/oracle/w/wiki/11469.oracle-exadata-deployment-assistance-oeda

#### **QUESTION 3**

You have partitioned an X5-2 full rack into two four-node RAC clusters called CLUSA and CLUSB.

No virtualization is used and the storage grid has not been partitioned.

Which two set of files on which servers must be modified after connecting an Exadata storage expansion rack to your X5-2 Exadata Database Machine on the InfiniBand network so that the storage servers in the expansion rack are added to the storage grid?

- A. the CELLINIT.ORA files on the database servers in CLUSA
- B. the CELLIP.ORA files on the database servers in CLUSA
- C. the CELLINIT.ORA files on the database servers in CLUSB
- D. the CELLIP.ORA files on all existing Exadata storage servers
- E. the CELLIP.ORA files on the database servers in CLUSB
- F. the CELLIP.ORA files on all newly added Exadata storage servers

Correct Answer: BE

Explanation:

The cellip.ora is the configuration file, on every compute node (database server), that tells ASM instances

which cells are available to this cluster.

The cellip.ora file contains the storage cell IP addresses.

References: http://docs.oracle.com/cd/E80920\_01/SAGUG/exadata-storage-serverconfiguring.htm#SAGUG20369

#### **QUESTION 4**

You plan to migrate an Oracle database supporting an online transaction processing (OLTP) workload to an X5 Exadata Database Machine.

The database machine is running database version 12.1.0.2.

## https://www.pass2lead.com/1z0-070.html

2024 Latest pass2lead 1Z0-070 PDF and VCE dumps Download

The source database has these attributes:

Database version: 12.1.0 Byte order: Big Endian Database size: 24 TB

You have decided to perform physical migration using the Transportable Tablespace method.

Examine this list of possible steps to accomplish this task.

1.

Create a new 12.1.0.2 Exadata-based database.

2.

Export the source system metadata using Transportable Tablespace (TTS).

3.

Transfer the files to the Database Machine and use the RMAN CONVERT command to change them to the little endian format.

4.

Import the metadata into the target database.

5.

Use the RMAN CONVERT to change the database files to the little endian format on the source system.

Identify the required steps in the correct order.

A. 1, 2, 4, 5

B. 1, 2, 5, 3, 4

C. 1, 2, 3, 4, 5

D. 1, 2, 3, 4

E. 1, 2, 5, 4, 3

F. 1, 2, 5, 4

Correct Answer: D

Explanation:

Step 1: 1. Create a new 12.1.0.2 Exadata -based database.

Step 2: 2. Export the source system metadata using transportable Tablespace (TTS).

Step 3: 3. Transfer the files to the Database Machine and use the RMAN CONVERT command to change

them to the little endian format.

Step 4: 4. Import the metadata into the target database.

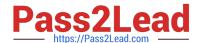

### https://www.pass2lead.com/1z0-070.html

2024 Latest pass2lead 1Z0-070 PDF and VCE dumps Download

This method is often chosen when migrating between platforms with different endian formats, or in cases where physical re-organization is not necessary.

The transportable tablespace method is generally mu

References: https://docs.oracle.com/en/cloud/paas/exadata-cloud/csexa/mig-transportabletablespace.html

#### **QUESTION 5**

Which three are sources for alerts from storage servers in an X5 Database Machine?

- A. Software errors reported by the MS process on the storage servers
- B. Hardware sensor alerts reported by the CELLSRV process on the storage servers
- C. Software errors reported by the RS process on the storage servers
- D. Hardware sensor alerts detected by the ILOM on the storage servers
- E. Metrics that have administrator-defined thresholds on the storage servers

Correct Answer: ABE

Explanation:

AB: The Management Server (MS) process receives the metrics data from CELLSRV, keeps a subset of metrics in memory, and writes to an internal disk-based repository hourly. In addition, the MS process can generate alerts for important storage cell hardware or software events.

Incorrect Answers:

C: The Restart Server (RS) process is used to start up and shut down the CELLSRV and MS processes. It also monitors these services to check whether they need to be restarted.

References: http://www.oracle.com/technetwork/articles/servers-storage-admin/monitor-exadata-em122291964.html

1Z0-070 VCE Dumps

1Z0-070 Exam Questions

1Z0-070 Braindumps